# **Sposoby zwiększania wydajności druku 3D w metodzie FFF**

Ways to increasing performance of FFF 3D printing method

**Adam Łyżwa** \* DOI: 10.17814/mechanik.2016.12.543

**W artykule przedstawiono trzy metody zwiększania wydajności druku 3D metodą FFF. Próby polegały na zwiększaniu gęstości wypełnienia, wysokości warstwy oraz prędkości druku. Na podstawie wydruków testowych oraz symulacji porównano czasy, zużycie materiału oraz jakość wykonanego przedmiotu przy założonych parametrach druku.** 

#### **SŁOWA KLUCZOWE: druk 3D, metoda FFF, wydajność druku 3D**

*Abstract: This article presents three methods of improving efficiency of 3D printing by the FFF method. Trials consisted of increasing the density of infill, layer height and print speed. On the basis of test prints and simulations, made with assumed parameters of printing, times, material consumption and quality wear compared.*

*KEYWORDS: 3D printing, method FFF method, efficiency of 3D printing*

Metoda FFF (ang. *Fused Filament Fabrication*) [1] jest popularną metodą druku 3D, stosowaną w firmach produkcyjnych, biurach projektowych oraz w małych firmach i domach. Wraz ze wzrostem zapotrzebowania na elementy powstające w technologiach przyrostowych, zwiększają się wymogi odnośnie do wydajności procesu ich powstawania. Jako główne czynniki wpływające na efektywność procesu druku 3D przyjęto czas wykonania detalu oraz ilość zużytego materiału. Oba te parametry przekładają się bezpośrednio na koszty wytworzenia elementów. Badaniom poddano zmianę wydajności procesu w zależności od gęstości wypełnienia wydruku, wysokości drukowanej warstwy oraz prędkości drukowania. Jako dodatkowy parametr wzięto pod uwagę jakość wykonanych detali. Wszystkie próbki wydrukowano na urządzeniu GATE 3D firmy 3Novatica [2], z tworzywa PLA [3]. G-kody zostały wygenerowane w programie Cura w wersji 15.02.1. Program sterujący drukarką to Pronterface w wersji 2014.08.01. Przeprowadzone próby pokazały, jak różne wartości testowanych parametrów wpływają na zmianę czasu powstawania wydruków oraz na zużycie materiału. Na podstawie próbnych wydruków pokazano, jaki wpływ mają różne wartości poszczególnych parametry na jakość uzyskanych przedmiotów.

#### **Zmniejszenie gęstości wypełnienia wydruku**

W procesie przygotowania modelu do druku można regulować gęstości wypełnienia wnętrza elementu. Gęstość ustawia się w zakresie od 0% – obiekt pusty w środku (skorupa), do 100% – obiekt lity. Niektóre programy dają możliwość używania różnych wzorów wypełnienia. Rodzaj wypełnienia nie ma znaczącego wpływu na wydajność procesu. Najczęściej stosowanym wypełnieniem jest kratka.

Zestawienie czasów oraz zużycia materiałów dla różnych gęstości wypełnienia przedstawiono graficzne na rys. 1. Próbkę wydrukowaną przy wypełnieniu 0% pokazano na rys. 2.

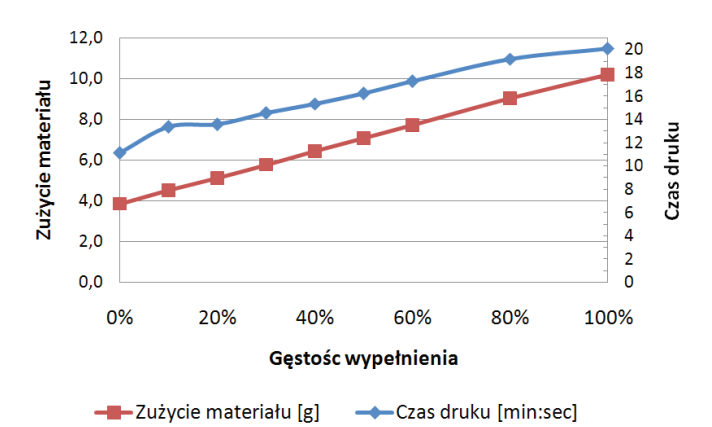

Rys. 1. Czas druku oraz zużycie materiału przy różnej gęstości wypełnienia

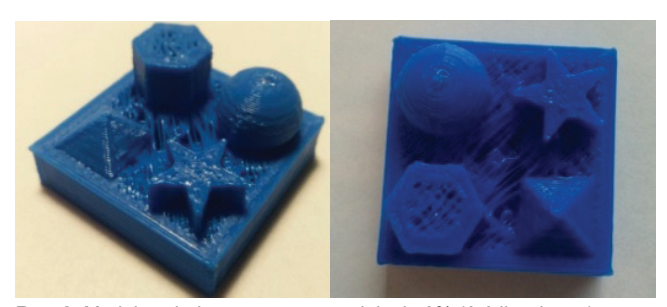

Rys. 2. Model wydrukowany przy wypełnieniu 0% (źródło własne)

#### **Zwiększanie wysokości warstwy**

Inną metodą na poprawę wydajności druku jest zwiększenie wysokości pojedynczej warstwy wydruku. Zakres grubości warstwy dla większości drukarek działających w technologii FFF to 0,06–0,3 mm. Zestawienie czasów oraz zużycia materiału dla różnych wysokości drukowanej warstwy przedstawiono graficznie na rys. 3. Jakość powierzchni drukowanych przedmiotów przedstawiono na rys. 4–6.

<sup>\*</sup> Mgr inż. Adam Łyżwa (adam.lyzwa@dokt.p.lodz.pl) – Politechnika Łódzka, Wydział Mechaniczny, Instytut Obrabiarek i Technologii Budowy Maszyn

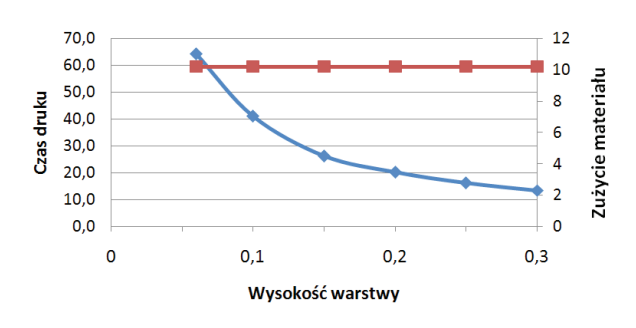

Rys 3. Czas druku oraz zużycie materiału dla różnej wysokości pojedyn-Rys 3. Czas druku oraz zużycie materiału dla różnej wysokości Rys 3. Czas druku oraz zużycie materiału dla różnej wysokości czej warstwy pojedynczeg w przez wieku przez

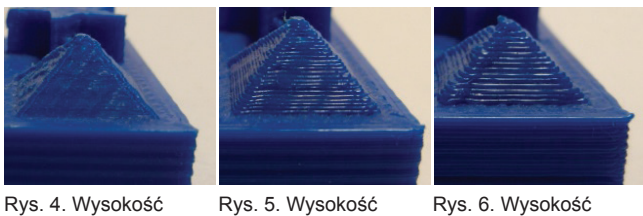

warstwy: 0,06 mm warstwy: 0,06 mm warstwy: 0,06 mm (źródło własne) (źródło własne)

warstwy: 0,2 mm warstwy: 0,2 mm warstwy: 0,2 mm (źródło własne) (źródło własne) (źródło własne)

warstwy: 0,3 mm warstwy: 0,3 mm warstwy: 0,3 mm

## **Zwiększenie prędkości druku** Zwiększenie prędkości druku

W procesie generowania kodu istnieje możliwość zmiaw procesie generowania kodu istnieje niozliwość zmia-<br>ny kilku różnych parametrów związanych z prędkością, poruszania się głowicy podczas druku, prędkość druku tj. prędkość druku – ogólna prędkość poruszania się gło-pierwszej warstwy, prędkość druku wypełnienia, pierwsze druku – ogonia prędkość poruszania się gio-<br>wicy podczas druku, prędkość druku pierwszej warstwy,<br>predkość druku, prędkość druku, pierwszej wiey podozaś druku, prędkość druku ścian zeprędkość druku wypennema, prędkość druku ścian ze-<br>wnętrznych, prędkość druku ścian wewnętrznych. W celu druku, wszystkie parametry prędkości zostały określenia zmian wydajności druku, wszystkie parametry druku, wszystkie parametry prędkości zostały ustawione na tą samą wartość. Wyniki prędkości zostały ustawione na tę samą wartość. Wyniki przedstawiono na rys. 7. Wydrukowane próbki symulacji przedstawiono na rys. 7. Wydrukowane próbki przedstawiono na rys. 7. Wydrukowane próbki przedstawiono na rys. 8–10. przedstawiono na rys. 8–10. przedstawiono na rys. 8–10. w procesie generowania kodu istnieje mozliwość zmia-

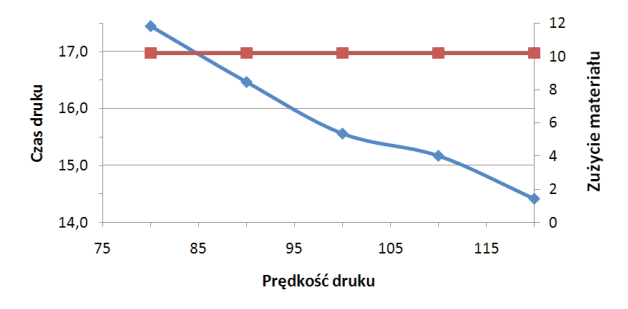

- Czas druku [min:sec] - - Zużycie materiału [g]

Rys 7. Czas druku oraz zużycie materiału dla różnej prędkości Rys. 7. Czas druku oraz zużycie materiału dla różnej prędkości druku Rys 7. Czas druku oraz zużycie materiału dla różnej prędkości

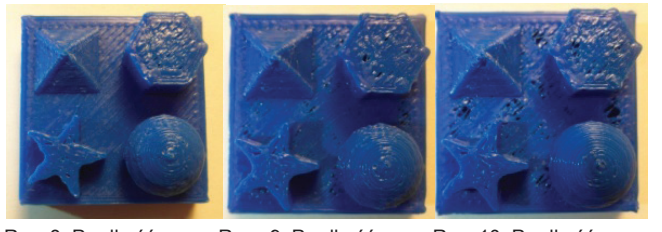

Rys. 8. Prędkość (źródło własne) druku: 80 mm/s druku: 80 mm/s (źródło własne) (źródło własne) (źródło własne) (źródło własne)

Rys.. 9. Prędkość druku: 100 mm/s

Rys. 10. Prędkość druku: 120 mm/s druku: 120 mm/s

### Wszystkie przedstawione w artykule metody Podsumowanie w stanie w stanie w stanie w artykule metodyczne w artykule metodyczne w artykule metodyczne w artykule metodyczne w artykule metodyczne w artykule metodyczne w artykule metodyczne w artykule metodyczne w arty

polepszenie wydajności procesu wytwarzania metodą Wszystkie przedstawione w artykule metody modyfikacji<br>Polepszenie wydania wydania wydania metody parametrów druku są w stanie wpłynąć na polepszenie

vydajności procesu wytwarzania metodą FFF. Niektóre z przedstawionych metod powodują wzrost wydajności stosowanienia wypowanie wyprostowanie wypełniesta o wypełniesta o wypełniesta o wypełniesta o wypełnie wypełni<br>Stosowanie wypełnienia o wypełnienia o wypełnienia o wypełniesta skracają tylko czas wydruku.<br>Cają tylko czas wydruku. wydajności procesu wytwarzania metodą FFF. Niektóre<br>z przedstawienych metod poweduje wzrest wydejności zarówno czasowej, jak i materiałowej, inne natomiast skra-<br>cają tylko czas wydruku

elementu (rys. 2). Decydując się na wydruk pusty w elementu (rys. 2). Decydując się na wydruk pusty w Metoda zmiany gęstości wypełnienia pozwala zarówno skrócić czas wydruku, jak i zredukować ilość zużytego materiału (rys. 1). Próbne wydruki pokazały, że stosowa-<br>miestowa-kilogie do materiał 200 materiału pokazały, że stosowanie wypełnienia o wartości 0% może powodować znaczny<br>popodek istości wykonego znaczny (znac<sup>z)</sup>, Dasydujac spadek jakości wykonanego elementu (rys. z). Decydując<br>się na wydruk pusty w środku, należy zwrócić uwagę na się na wydruk pasty w sroaka, narczy zwrocie uwagę na<br>jego kształt i przeznaczenie. Powierzchnie równoległe do elementu wpływa tylko i wyłącznie na skrócenie czasu wydruku (rys. 3). Zmiany te są bardzo znaczące. powierzchni stołu drukarki będą bardzo zniekształcone wydruku (rys. 3). Zmiany te są bardzo znaczące.<br>Wysokość pojedynczej poprzerywane. spadek jakości wykonanego elementu (rys. 2). Decydując

wysokość pojedynczej przedmiotów.<br>Metoda zwiększania wysokości warstwy drukowanego elementu wpływa tylko i wyłącznie na skrócenie czasu wydruku (rys. 3). Zmiany te są bardzo znaczące. Wysokość<br>nejedynezej wszetu wze zównież duży wzbry ne jekęćć pojedynczej warstwy ma również duży wpływ na jakość pojcu jnożej warstwy ma rownicz daży wpryw na jakości<br>wytwarzanych przedmiotów. Wydruki o niskiej warstwie są wytwarzanych przearmotów: wydraki o hiskiej warstwie są<br>bardziej dokładne i szczegółowe. Te drukowane warstwami zaraznej admiastne (rzezdegorence (rodnomanie (ratiomanii).<br>o dużej wysokości mają widoczną prążkowaną strukturę ścian bocznych, natomiast elementy okrągłe i pochylone pod kątem są zniekształcone (rys. 4–6).

Metoda zwiększania prędkości druku daje możliwość skrócenia czasu wytwarzania detalu. Próby pokazały, że wraz ze wzrostem prędkości spada jakość wytwarzanych elementów. Przy wyższych prędkościach możemy zaobserwować zniekształcenia geometrii detalu – zaokrąglone i skręcone naroża oraz brak ciągłości powierzchni (rys. 8–10). W najgorszym przypadku przedmiot druko-<br>wrześnie powierzchnie przedmiotowej przedmiot drukowany zbyt szybko może niedostatecznie przywierać do<br>nowierzebni steku se może spowodować podwijanie się powierzernin stołu, co może spowodować podwijalne się<br>krawędzi bocznych lub zerwanie go ze stołu w trakcie drukrawędzi bocznych lab zerwanie go ze stolu w trakcie dru-<br>kowania. Innym niebezpieczeństwem druku przy dużych nowalna: hirtym mośczpieczeństwem araka przy dażych.<br>prędkościach jest możliwość zgubienia kroku przez jeden Powoduje to przesunięcie się części detalu w osi x lub Powoduje to przesunięcie się części detalu w osi x lub z silników. Powoduje to przesunięcie się części detalu w osi y. y. *x* lub *y*. powierzchni stołu, co może spowodować podwijanie się<br>krowodzi hocznych lub zerwanie se ze stołu w trakcje dru

W celu poprawy wydajności, a zarazem utrzymania W celu poprawy wydajności, a zarazem utrzymania W celu poprawy wydajności, a zarazem utrzymania dobrej jakości wytwarzanych modeli, należy mieszać ze sobą przedstawione w artykule metody. Należy przy tym brać pod uwagę przeznaczenie konkretnego elementu. Wydruki, w których strona wizualna nie odgrywa kluczowej roli, można drukować na podwyższonych parametrach prędkości oraz wysokości warstwy. Spowoduje to znaczne skrócenie czasu druku. Przedmioty, które służą celom pokazowym, należy wykonać przy niższych prędkościach i mniejszych wysokościach warstwy, co pozwoli uzyskać najlepszą<br>izksźć nawiarzabni i dabre odwrazowanie czereczółów jakość powierzchni i dobre odwzorowanie szczegółów. pozwole gęstości wypełnienia przedmiotów o dużych abarytach pozwoli zredukować liosc potrzebnego maenału. Należy jednak pamiętac, że może to negatywnie<br>w króci po iskość jeh powierzelni górzych. Na podstawie rprynąu na jakość idn powierzumi gomiyum na pousiawie<br>polisy próbovek wydruków erez ovroulocji ezeców i zuży analizy probriych wydruków oraz symulacji czasów i zuży-<br>cia materiału można stwierdzić, że dla wypełnienia 20%, jakość ich powierzchni górnych. Na podstawie analizy jakość ich powierzchni górnych. Na podstawie analizy wysokości warstwy 0,1 mm oraz prędkości druku 80 mm/s, wych wydruków powinniśmy oraz probancowaniach wydruków przedmiot przypowinniśmy otrzymać dobry jakościowo przedmiot przy powinnomy orzymać addry janodolomo przeamiet przymania zależnie zależnie z przymania z możliwie najwysokości wysokości wysokości druku 80.2 m. za prędkości druku 80.2 m. predstawa 90.2 m. predstawa 90.2 m. pre<br>mniejszym zużyciu materiału. mm/s, powinniśmy otrzymać dobry jakościowo jakości powierzchnich wobie odwzorowanie szczegolow.<br>Zmniejszenie gęstości wypełnienia przedmiotów o dużych znancjażenie gęstości wypermenia przeamietowe dażych<br>gabarytach pozwoli zredukować ilość potrzebnego magasarytach pozwoli zrodaliować lisco polizosnego ma<br>teriału. Należy jednak pamiętać, że może to negatywnie wypełnienia przedmiotów przedmiotów o dużych powierzchni górnych. Na podstawie analizy próbnych wydruków oraz symulacji czasów i zuży-

#### oraz możliwie najmniejszym zużyciu materiału. LITERATURA przedmiot przedmiot przedmiot przedmiot przedmiot przedmiot przedmiot wydruku wydruku wydruku wydruku wydruku<br>Wydruku wydruku oraz możliwie najmniejszym zwycienia najmniejszym zwycienia w zwyciu materiału.<br>Zoraz miejszym zwycieniału materiału materiału materiału materiału.

- 1. http://www.stratasys.com/3d-printers/technologies/fdm-technology
- . http://3hovatica.com/pi/<br>http:// 2. http://3novatica.com/pl/
- 
- 3. http://reprap.org/wiki/PLA<br>4. Openwite W. Connecticulum Durcherresis.w.2D<sup>m</sup>-NEOALIDIT.Merr المصار التي العام العرب العرب العرب العرب العرب العرب العرب العرب العرب العرب العرب العرب العرب العرب العرب ا<br>.0.42015 Novation 15 Novation 15 Novation 16 Novation 16 Novation 16 Novation 16 Novation 16 Novation 16 Novat 4. Czerwiński K., Czerwiński M. "*Drukowanie w 3D".* INFOAUDIT Warsza-
- wa 2013: ISBN: 570-03-52201-0-0-0.<br>5. "Leksykon naukowo-techniczny z suplementem". T. P-Ż. Warszawa: . <u>"Londynon nadnowo todiniozny z capiomontom . . . . 2.</u><br>MNT 1080 s 1104 1153 ISBN 83-204-0060-1 INFOAUDIT Warszawa 2015. ISBN: 978-83-922674-3-0. [4] "*Drukowanie w 3D".* Krzysztof i Michał Czerwiński. WNT, 1989, s. 1104, 1153. ISBN 83-204-0969-1. ■